Subject: Re: Debian template cache creation in 5 minutes Posted by [billybofh](https://new-forum.openvz.org/index.php?t=usrinfo&id=195) on Mon, 06 Feb 2006 16:27:02 GMT [View Forum Message](https://new-forum.openvz.org/index.php?t=rview&th=80&goto=1306#msg_1306) <> [Reply to Message](https://new-forum.openvz.org/index.php?t=post&reply_to=1306)

How do you make this template show up to vzpkgls? I assume it's related to the error I received when creating a new server :

# vzctl create 1002 --ostemplate debian-3.1-i386-minimal Creating VPS private area: /vz/private/1002 Unable to get full ostemplate name for debian-3.1-i386-minimal Performing postcreate actions VPS private area was created

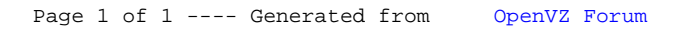